# Setup.hs

Lecture Slides (Preview)

## Lecture 1 - Introduction and GHCup

### Who is this course good for?

- **● Goals of the Course**
- Types of Material in the Course
- What is GHCup?
- Installing and Using GHCup
- This course is good for **many skill levels**
- Most benefit for *beginners* though
	- Learn your basic project setup
	- Will help you go through tutorials
	- Compilation hints will accelerate your development!
- For experienced Haskellers...
	- GHCup is fairly recent and useful!
	- You might not have extra IDE features for Haskell

### What will *not* be covered?

- **● Goals of the Course**
- Types of Material in the Course
- What is GHCup?
- Installing and Using GHCup
- Alternatives to Stack
	- Cabal (without Stack)
	- Nix
- Alternative editor integrations
	- Many different ways to do this
	- But I'm showing what worked most easily for me
- No syntax or language features

#### Video Lectures

- Goals of the Course
- **● Types of Material in the Course**
- What is GHCup?
- **•** Installing and Using GHCup
- Video Lectures (like this one)
	- Mostly slide based presentations
	- Conceptual ideas
	- Will talk through some implementation ideas

### Coding Exercises

- Goals of the Course
- **● Types of Material in the Course**
- What is GHCup?
- Installing and Using GHCup
- Video Lectures (like this one)
	- Mostly slide based presentations
	- Conceptual ideas
	- Will talk through some implementation ideas
- **Coding Exercises** 
	- Most important part of the course!
	- Practice ideas from lecture on your own machine
	- PDF attached to this lecture
	- Zip file attached to next lecture

### Walkthrough Videos

- Goals of the Course
- **● Types of Material in the Course**
- What is GHCup?
- Installing and Using GHCup
- Video Lectures (like this one)
	- Mostly slide based presentations
	- Conceptual ideas
	- Will talk through some implementation ideas
- **Coding Exercises** 
	- Most important part of the course!
	- Practice ideas from lecture on your own machine
	- PDF attached to this lecture
	- Zip file attached to next lecture
- Walkthrough Videos
	- I'll share my screen and go through exercises
	- Useful if you get stuck
	- (Some amount of repetition)
	- 3 different series MacOS, Windows, Linux (WSL)

#### **GHCup**

- Goals of the Course
- Types of Material in the Course
- **● What is GHCup?**
- Installing and Using GHCup

● GHCup is a tool to **install** and **manage** other Haskell tools ○ (It's a meta-tool)

#### Other Tools

- Goals of the Course
- Types of Material in the Course
- **● What is GHCup?**
- Installing and Using GHCup
- GHCup is a tool to **install** and **manage** other Haskell tools
	- (It's a meta-tool)
- What other tools?
	- GHC Haskell's compiler
	- Cabal Build system and package manager
	- Stack Build system and package manager
	- Haskell Language Server Allows editor integrations

### GHCup's Job

- Goals of the Course
- Types of Material in the Course
- **● What is GHCup?**
- **•** Installing and Using GHCup
- GHCup is a tool to **install** and **manage** other Haskell tools
	- (It's a meta-tool)
- What other tools?
	- GHC Haskell's compiler
	- Cabal Build system and package manager
	- Stack Build system and package manager
	- Haskell Language Server Allows editor integrations
- GHCup can easily install all these programs
- Can also switch between different versions of the tools
	- Easy updates
	- Manage compatibility
		- Projects have a particular GHC version
		- Each HLS only works with certain versions of GHC

### Installing GHCup

- Goals of the Course
- Types of Material in the Course
- What is GHCup?
- **● Installing and Using GHCup**

#### **Linux and Mac**

curl --proto '=https' --tlsv1.2 -sSf https://get-ghcup.haskell.org | sh

#### **Windows**

>> Set-ExecutionPolicy Bypass -Scope Process -Force; [System.Net.ServicePointManager]::SecurityProtocol = ` [System.Net.ServicePointManager]::SecurityProtocol -bor 3072; ` try { Invoke-Command -ScriptBlock ` ([ScriptBlock]::Create((Invoke-WebRequest ` https://www.haskell.org/ghcup/sh/bootstrap-haskell.ps1 ` -UseBasicParsing))) -ArgumentList \$true } ` catch { Write-Error \$\_ }

### Listing Versions

- Goals of the Course
- Types of Material in the Course
- What is GHCup?
- **● Installing and Using GHCup**

#### >> **ghcup list**

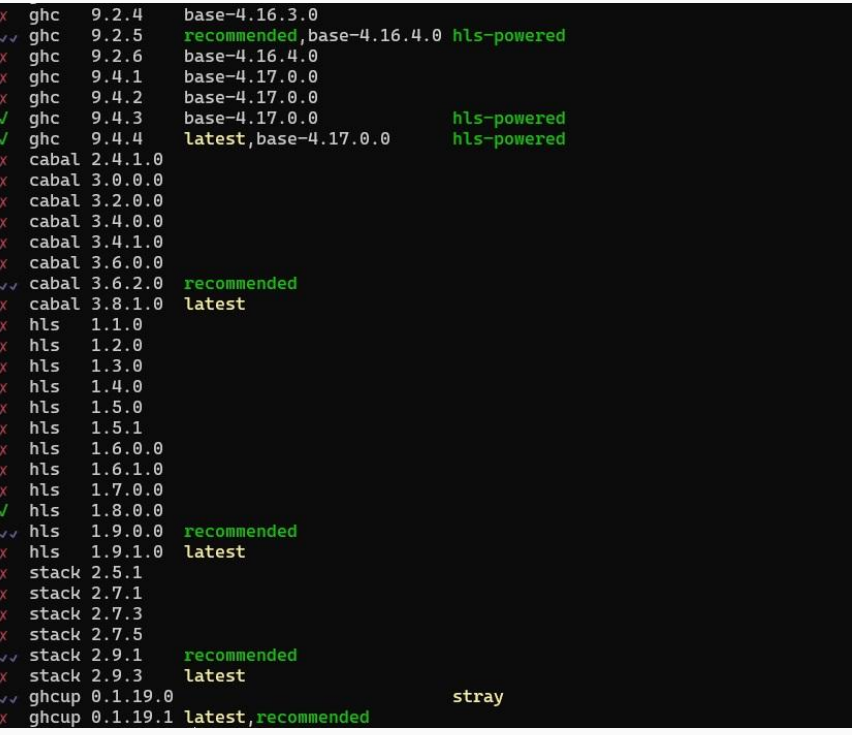

### Installing and **Setting Versions**

- Goals of the Course
- Types of Material in the Course
- What is GHCup?
- 
- **● Installing and Using GHCup** >> ghcup **install cabal 3.8.1.0** >> ghcup **set stack 2.7.5** >> ghcup **set ghc 9.2.5** >> ghcup **install hls 1.9.0.0**

(Must install a version before you can set it)

### Text User Interface (Mac/Linux only)

- Goals of the Course
- Types of Material in the Course
- What is GHCup?
- **● Installing and Using GHCup**

#### >> ghcup **tui**

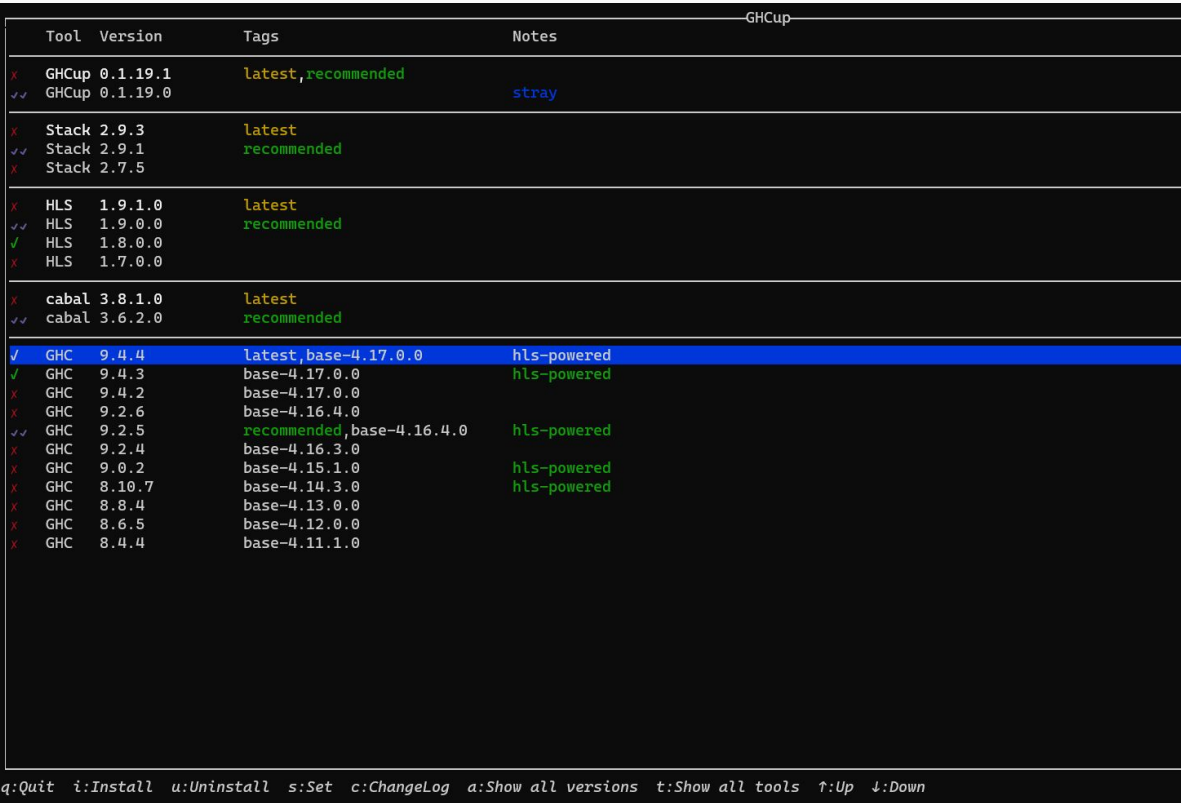